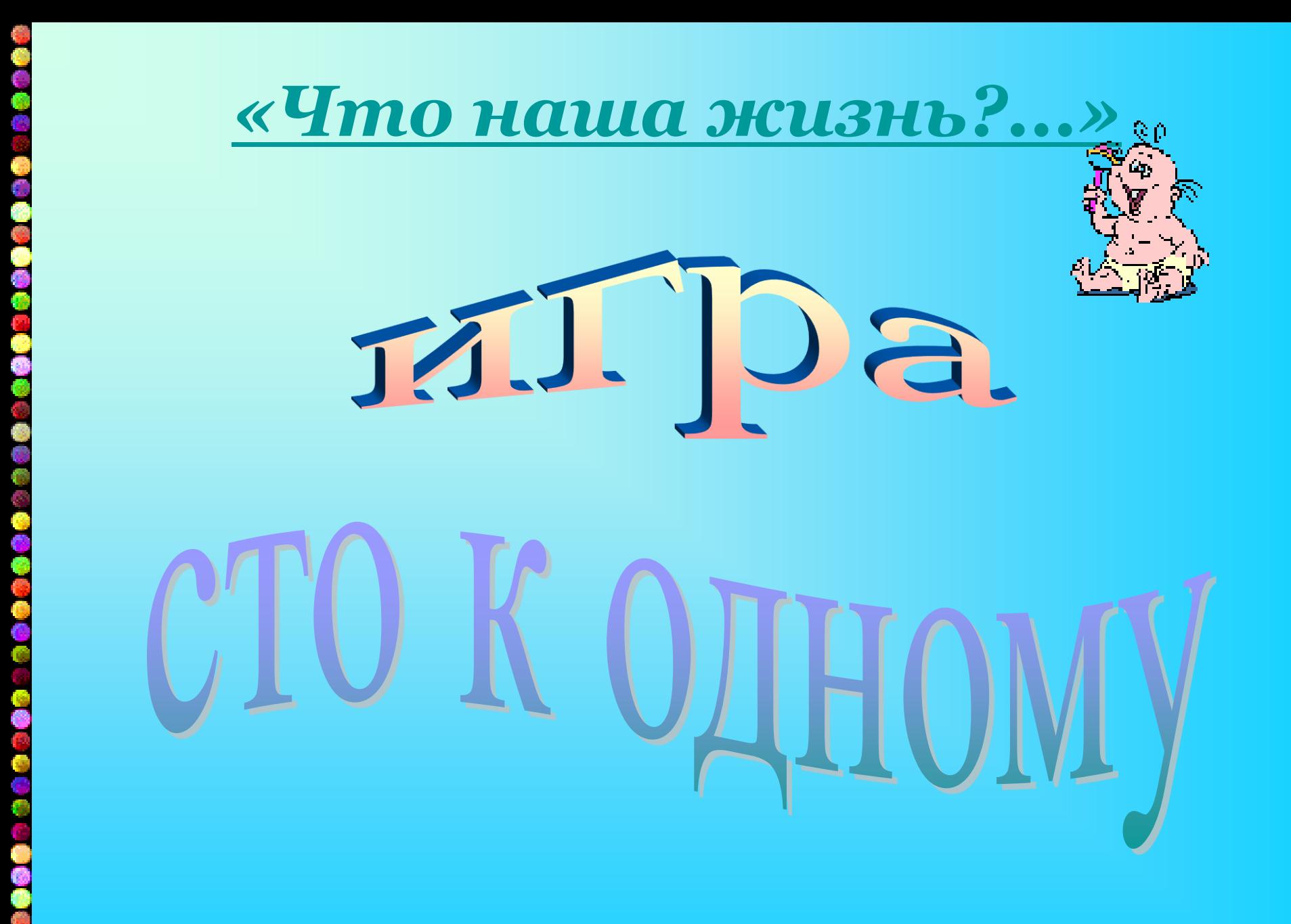

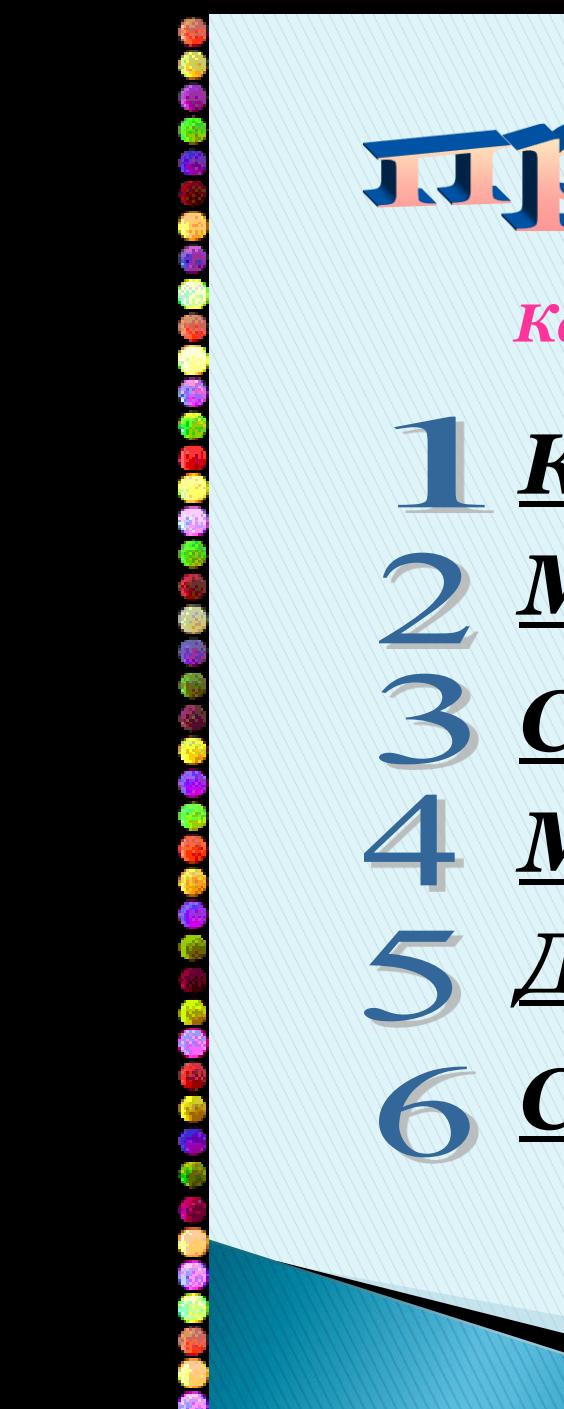

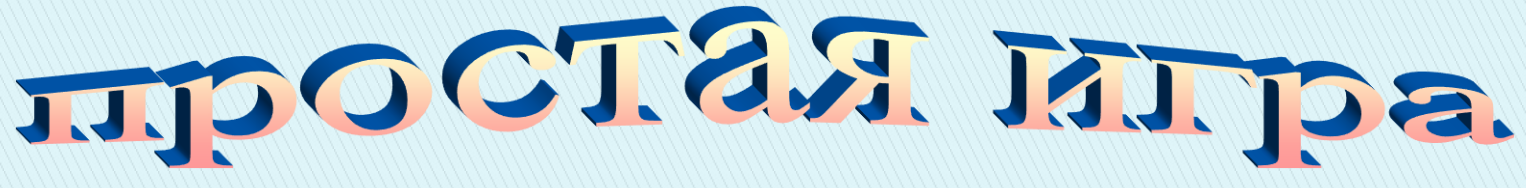

*Какие устройства ввода вам известны?*

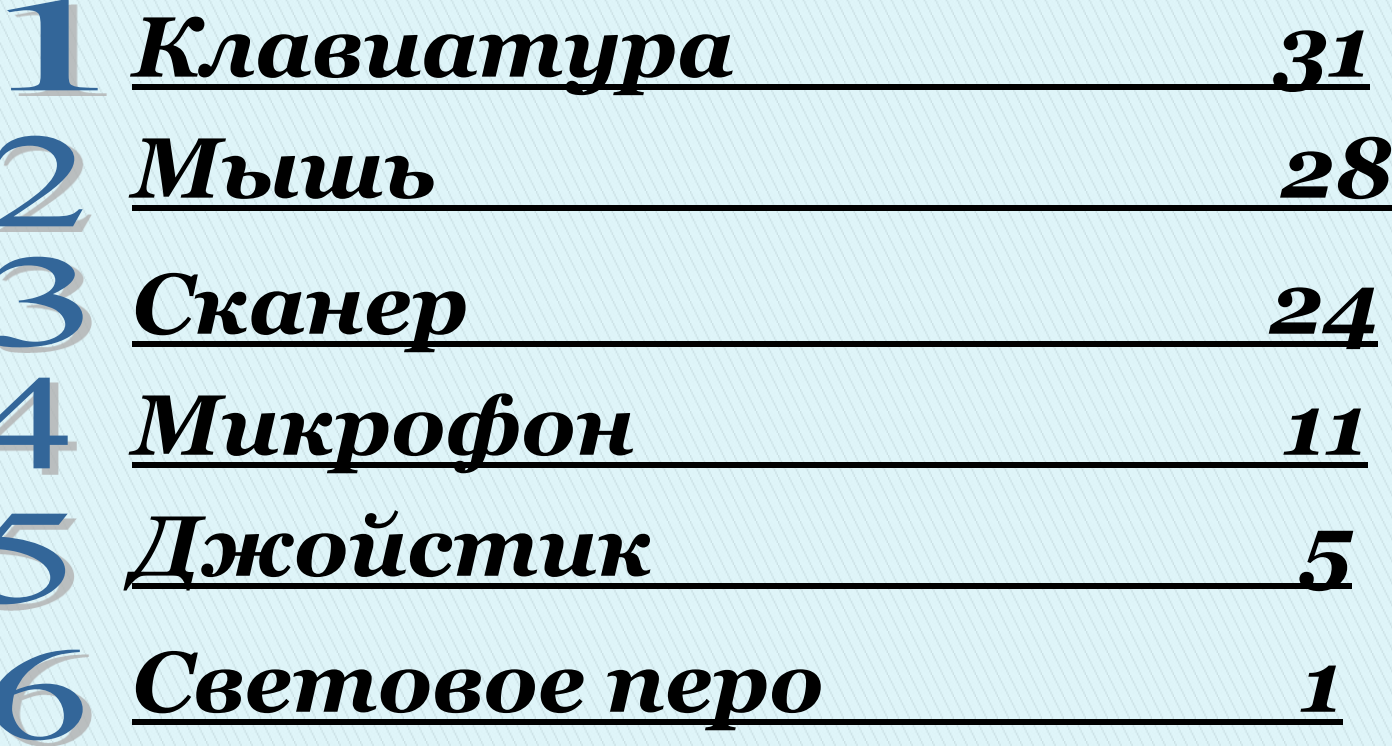

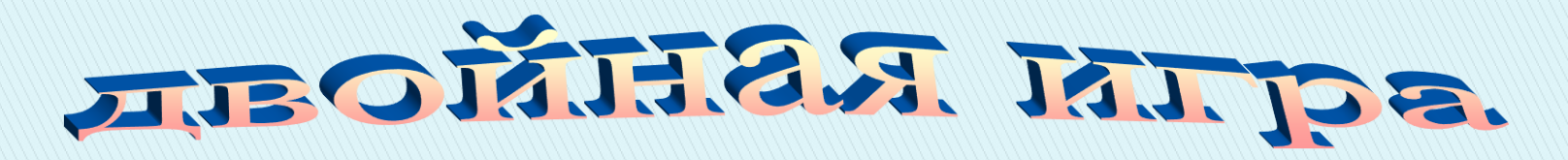

#### *Какие объекты текстового редактора вы знаете?*

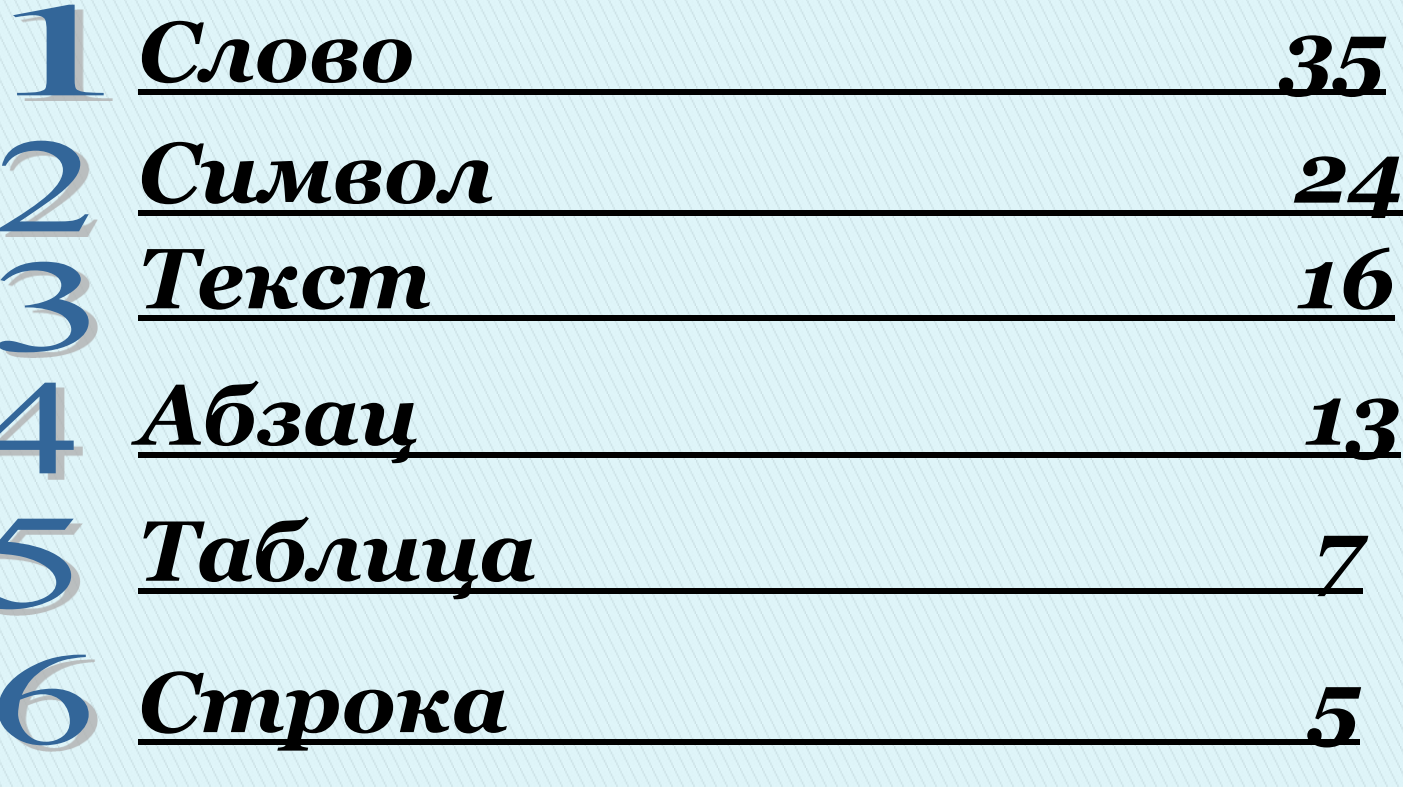

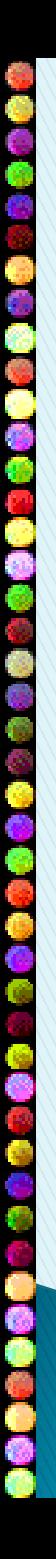

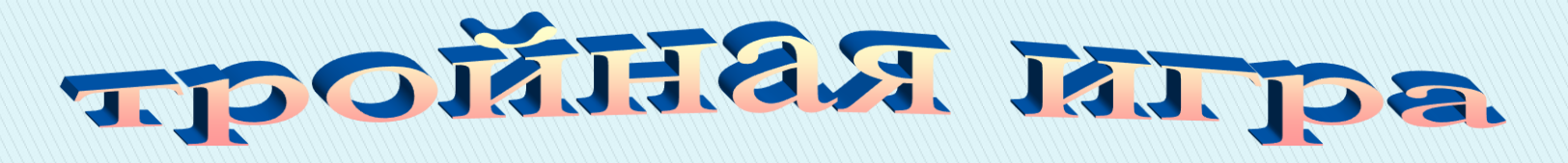

*Какие встроенные функции табличного процессора вы знаете?*

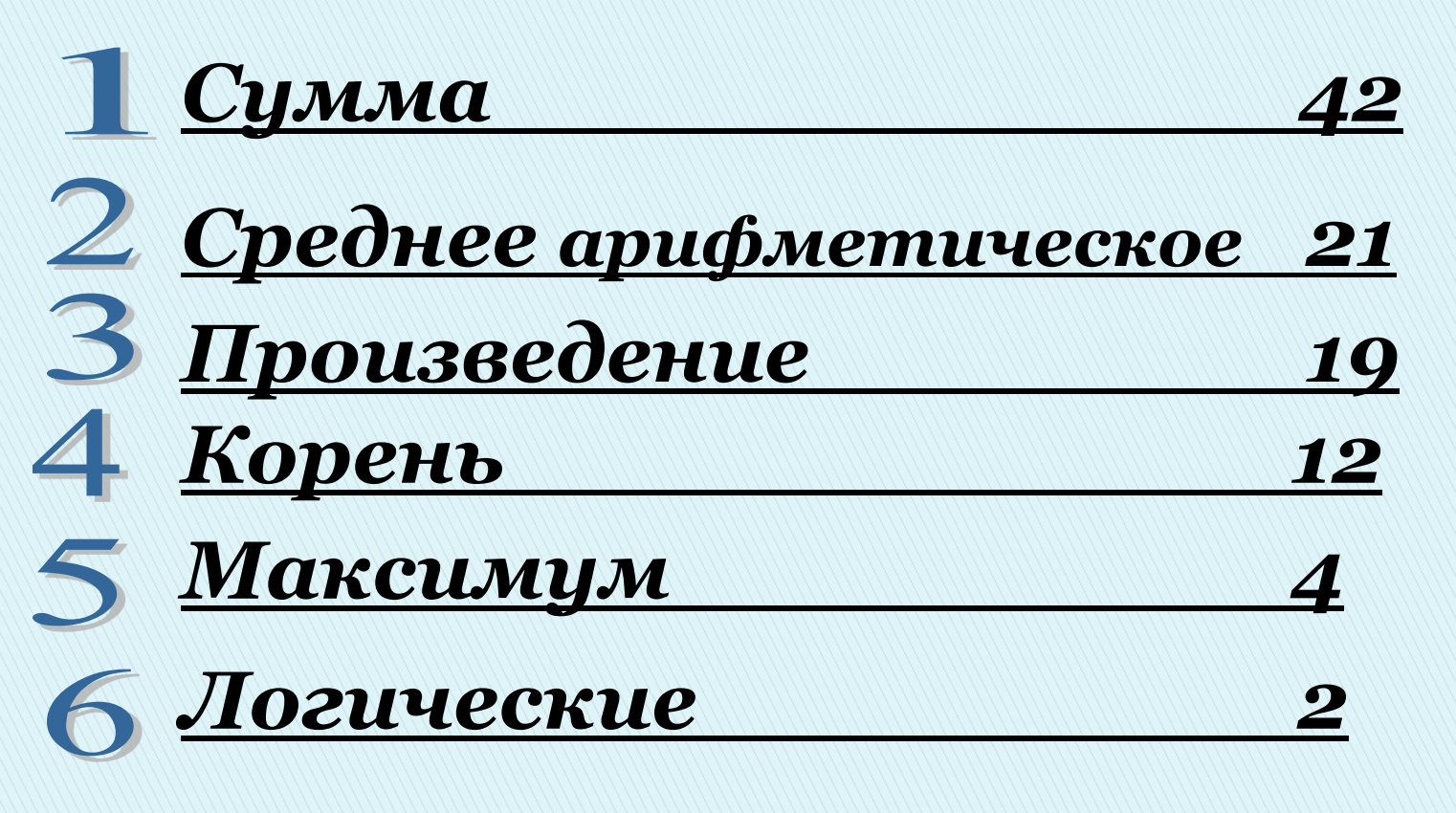

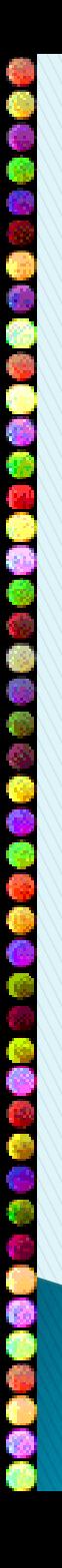

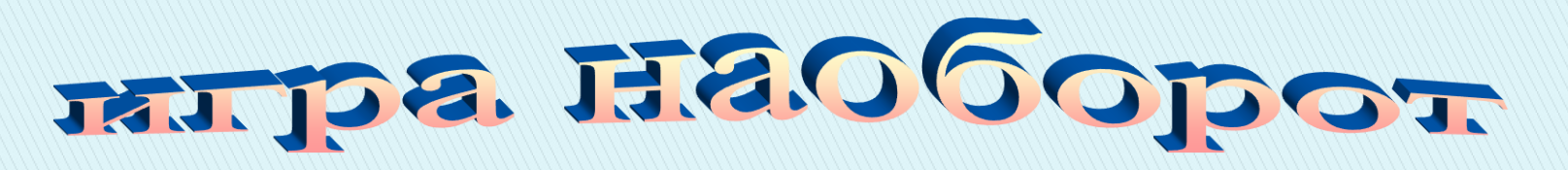

*Какие носители информации вы знаете?*

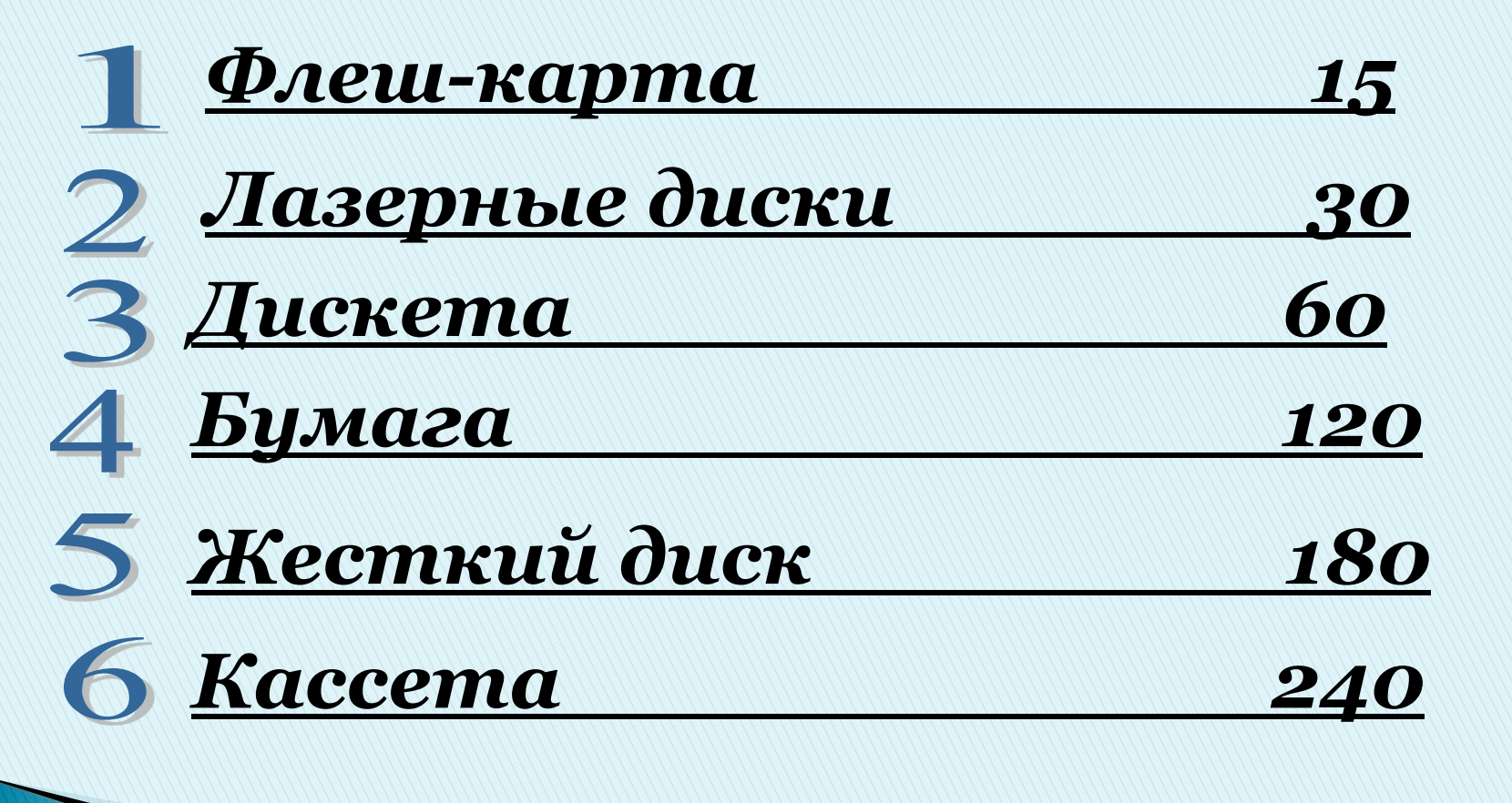

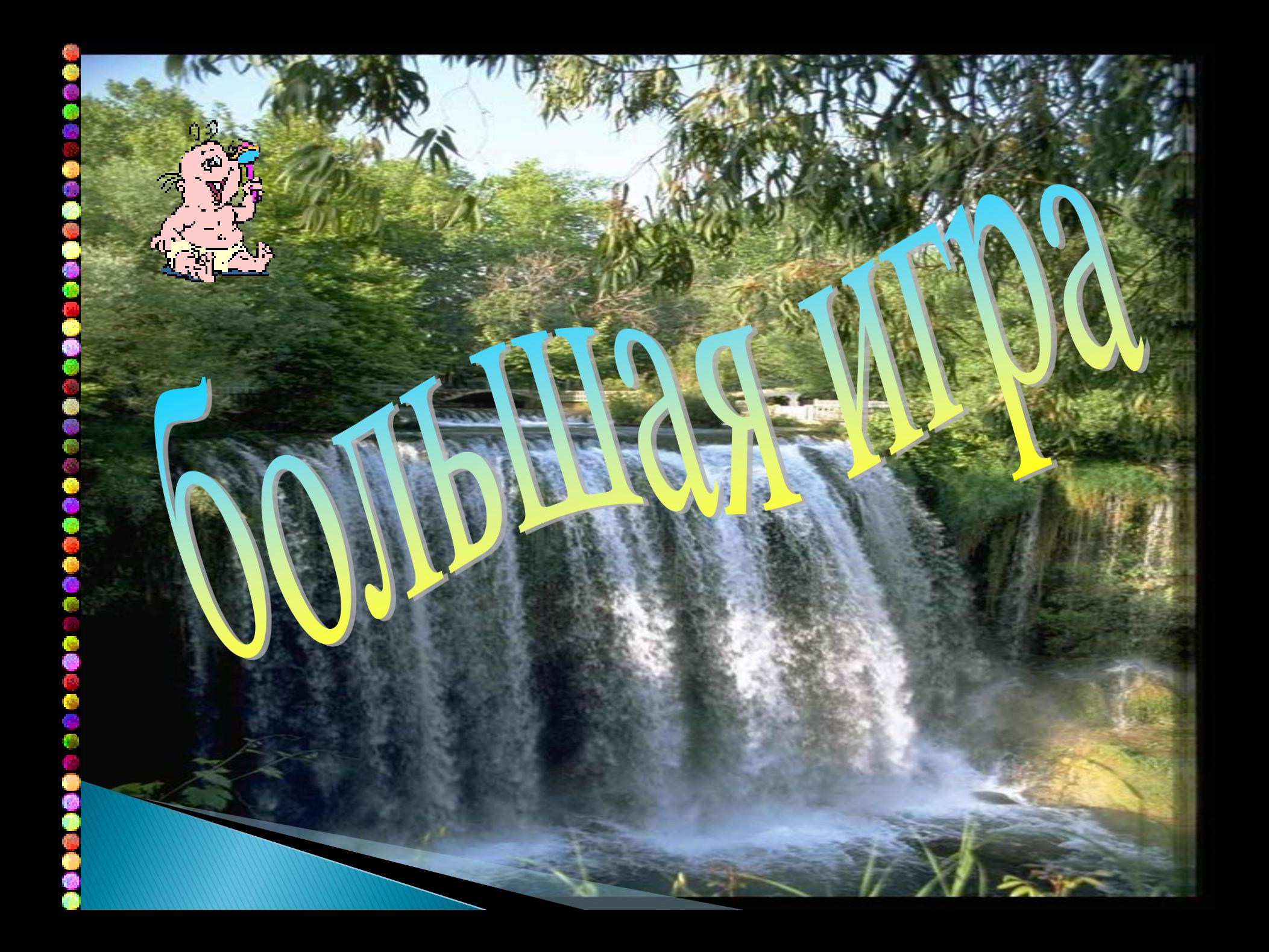

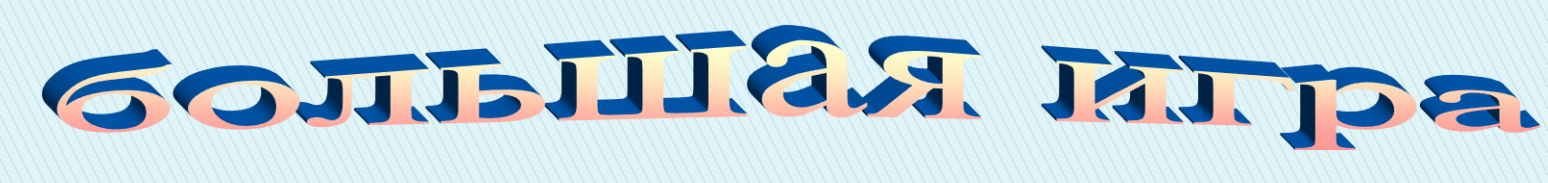

### *1. Что находится внутри системного блока?*

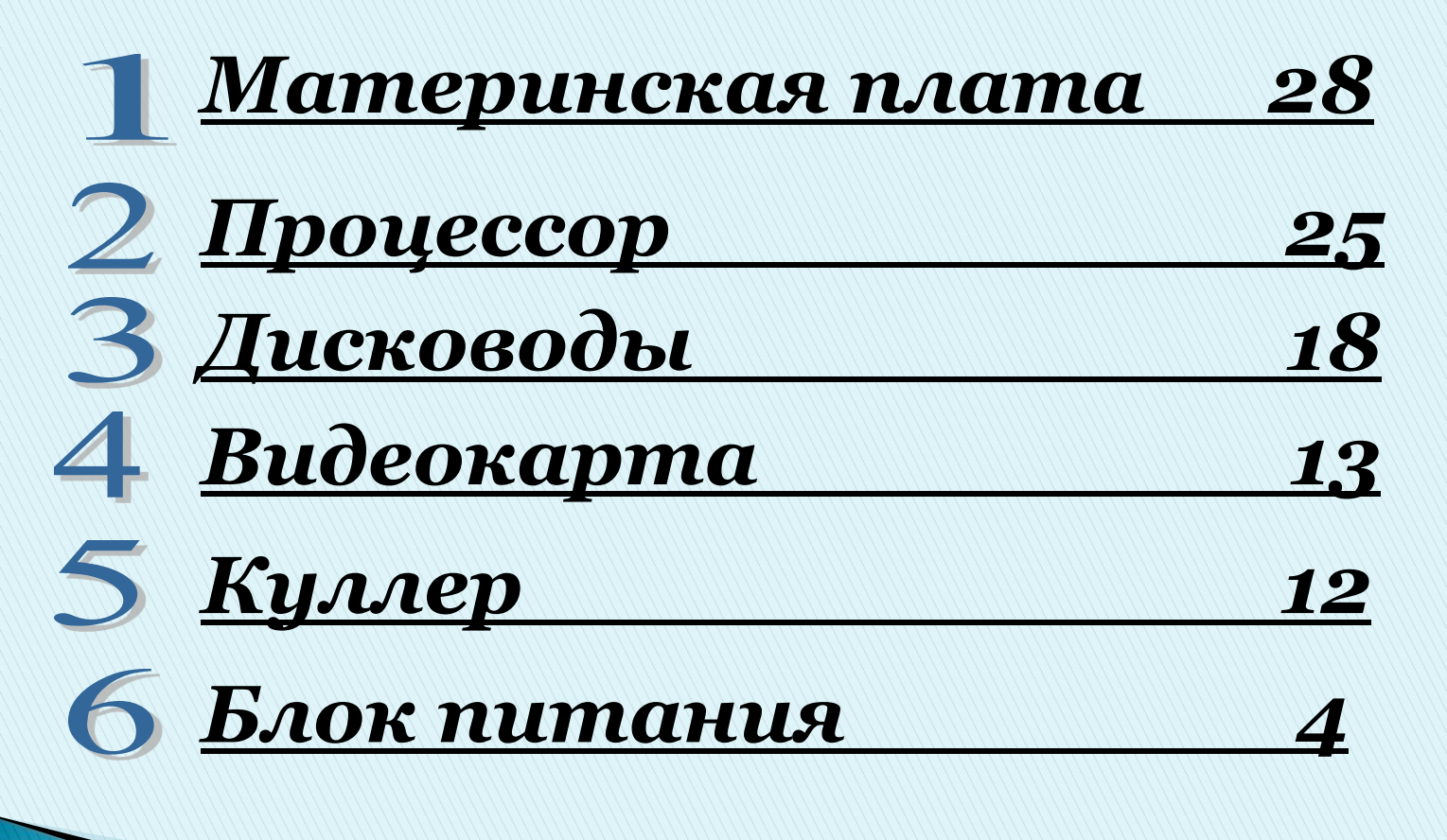

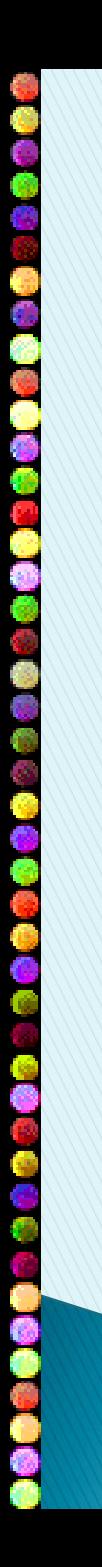

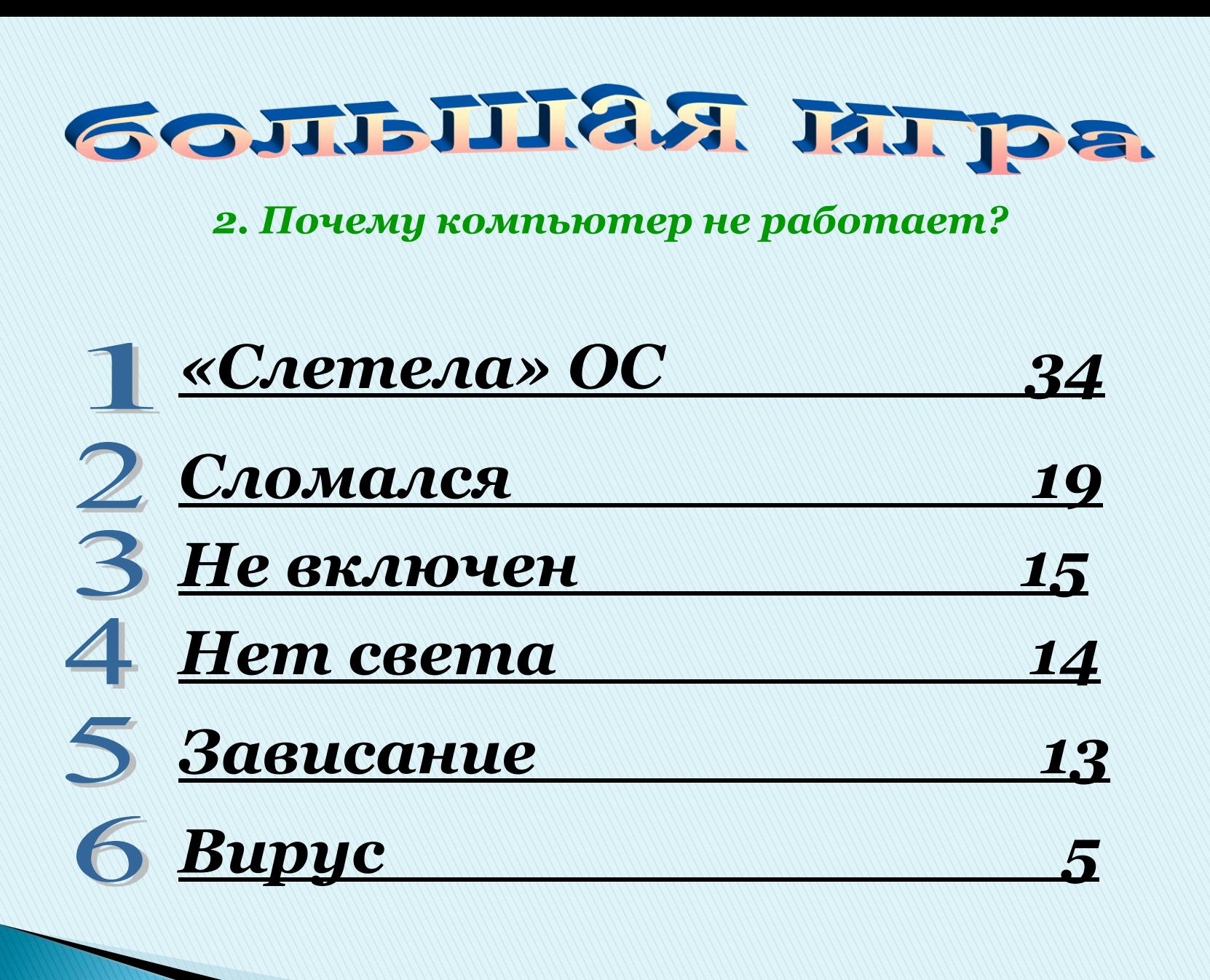

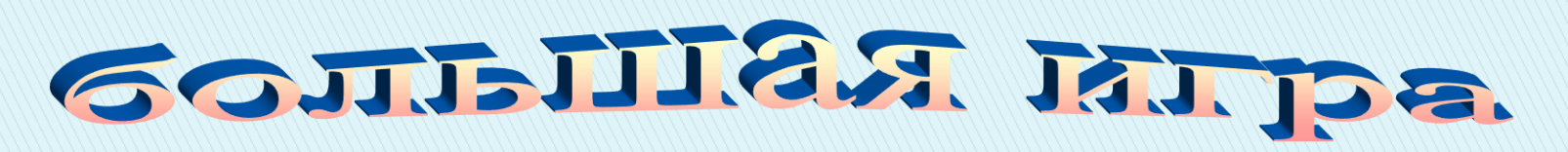

*3. Что можно сделать с помощью текстового редактора?*

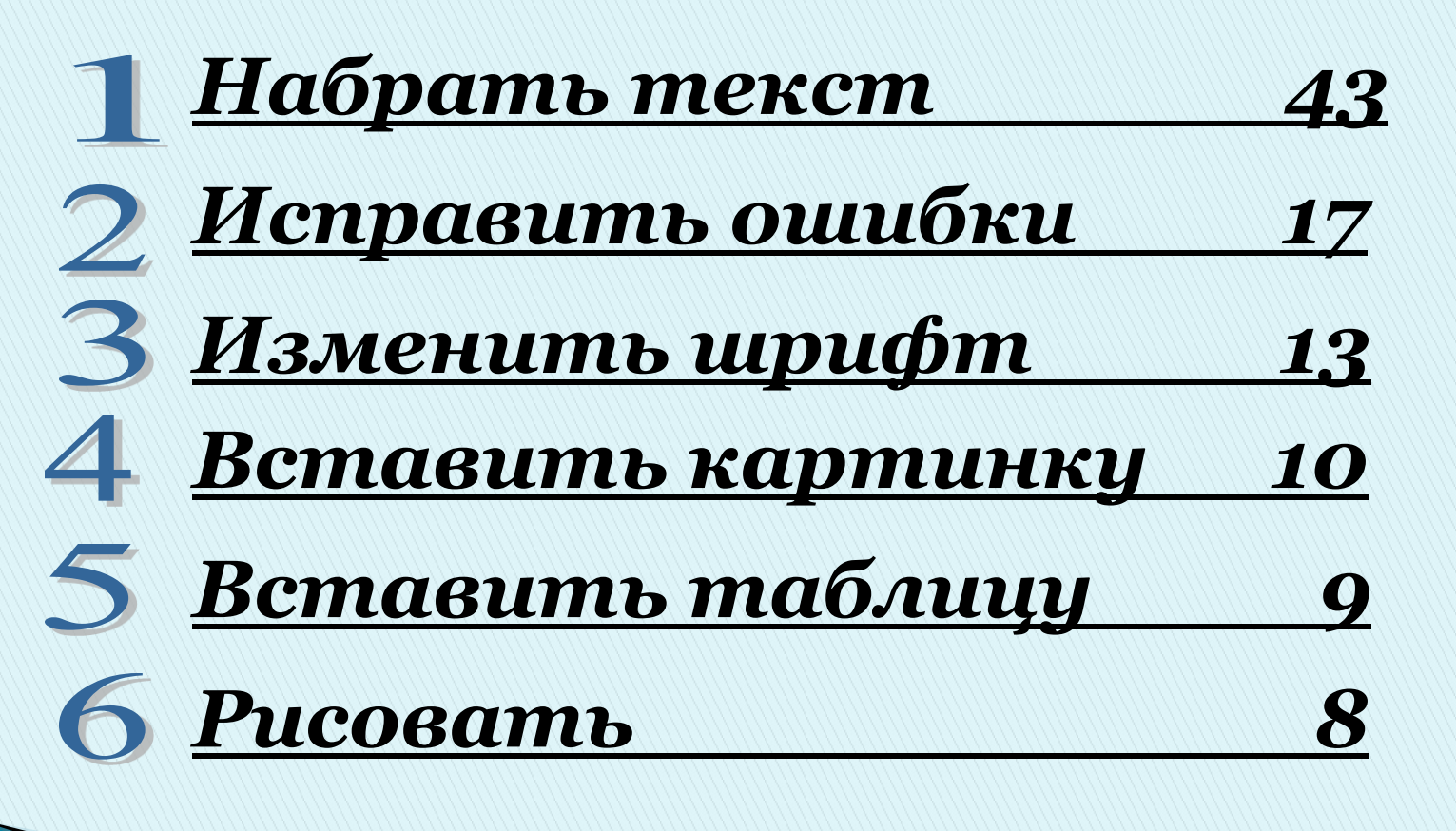

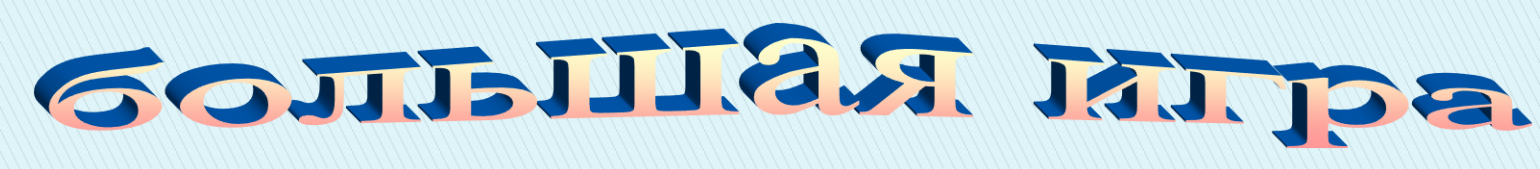

#### *4. Объект табличного процессора.*

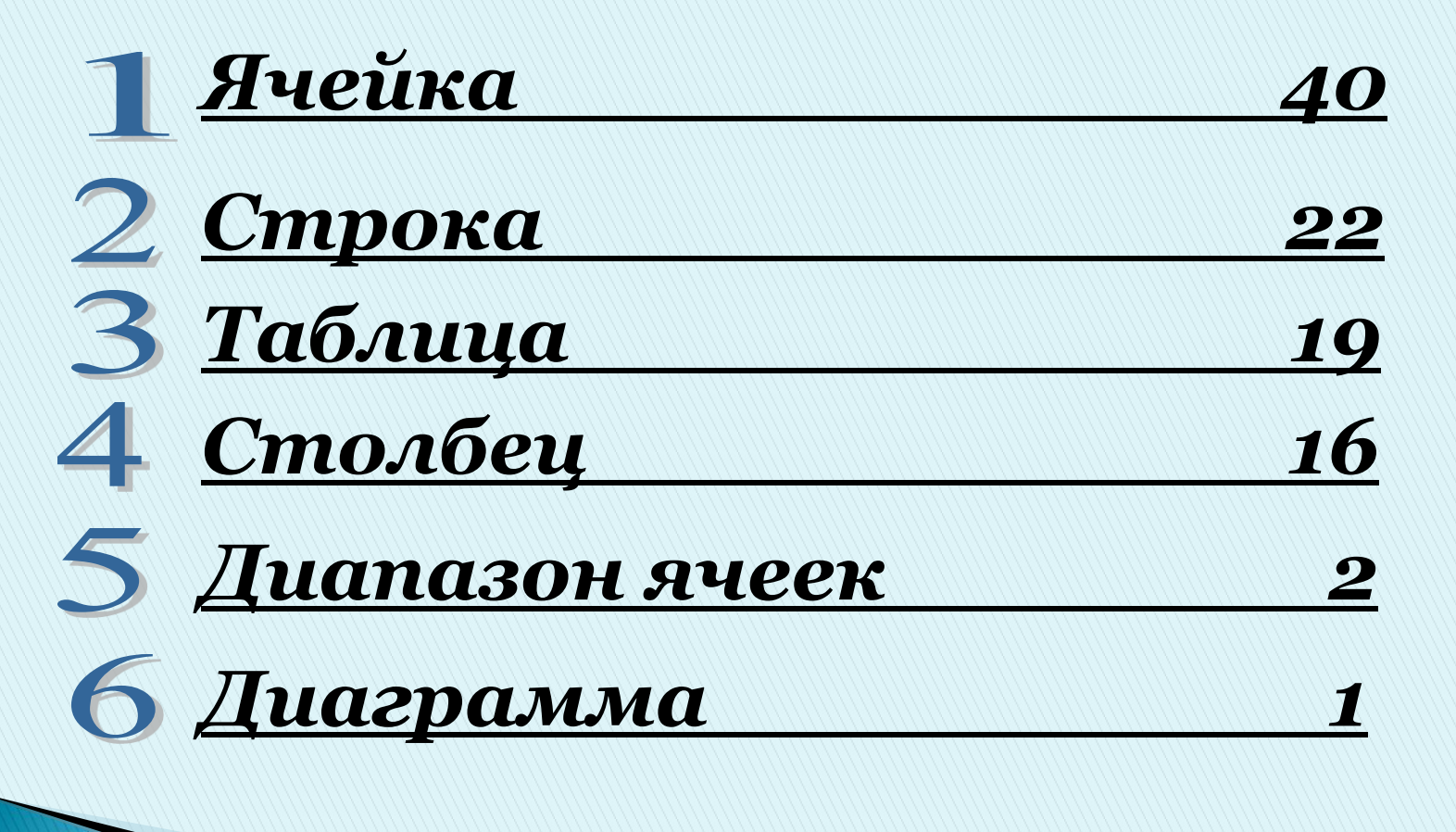

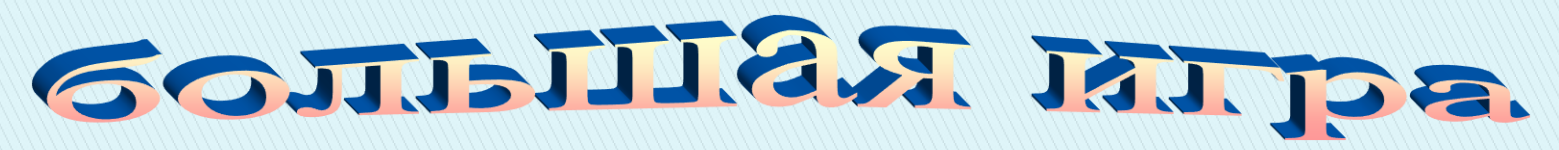

#### *5. Команда из меню «Файл».*

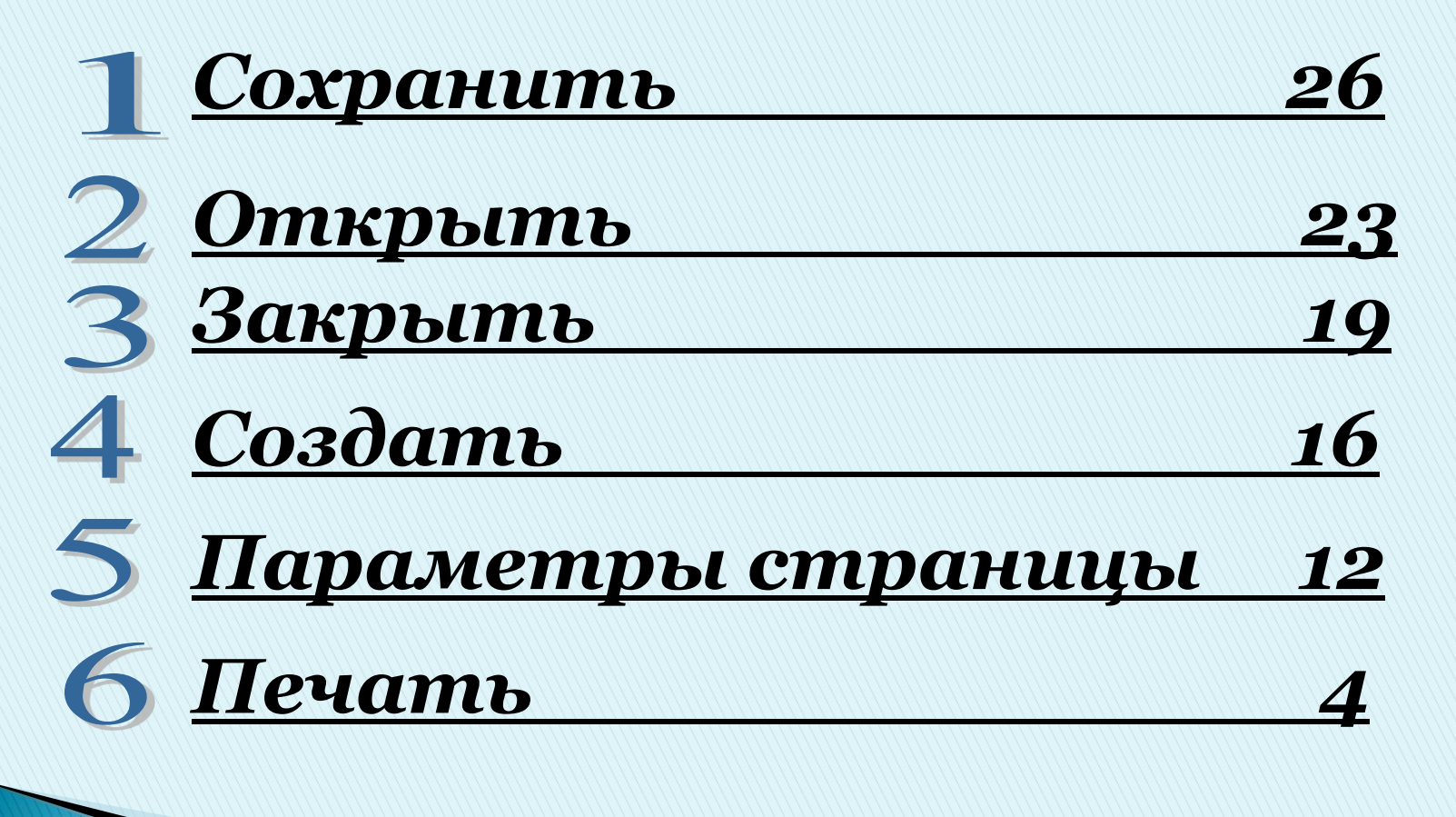

## **БОЛЬШОЕ СПАСИБО !**

# **МОЛОДЦЫ !**

**ВЫ СУПЕР!**